## МИНОБРНАУКИ РОССИИ **ФЕДЕРАЛЬНОЕ ГОСУДАРСТВЕННОЕ БЮДЖЕТНОЕ ОБРАЗОВАТЕЛЬНОЕ УЧРЕЖДЕНИЕ ВЫСШЕГО ОБРАЗОВАНИЯ «ВОРОНЕЖСКИЙ ГОСУДАРСТВЕННЫЙ УНИВЕРСИТЕТ» (ФГБОУ ВО «ВГУ»)**

**УТВЕРЖДАЮ**

Заведующий кафедрой математического анализа

С.А. Шабров *13.05.2022*

# **РАБОЧАЯ ПРОГРАММА УЧЕБНОЙ ДИСЦИПЛИНЫ**

## **Б1.В.03 Современные компьютерные технологии**

**1. Код и наименование направления подготовки:** 02.04.01 Математика и компьютерные науки

**2. Профиль подготовки:** Математические методы и компьютерные технологии в естествознании, экономике и управлении

**3. Квалификация выпускника:** Магистр

**4. Форма обучения:** Очная

**5. Кафедра, отвечающая за реализацию дисциплины:** Кафедра математического анализа

## **6. Составители программы:**

Садчиков Павел Валерьевич, кандидат физико-математических наук, доцент

**7. Рекомендована:** Научно-методическим советом математического факультета Протокол № 0500-03 от 24.03.2022

## **8. Учебный год:** 2022/2023 **Семестр(-ы):** 1

## **9. Цели и задачи учебной дисциплины:**

Целями освоения учебной дисциплины являются:

- умение пользоваться новыми компьютерными технологиями в своей профессиональной деятельности;

- получение базовых знаний и формирование основных навыков по применению компьютерных методов в естествознании, экономике и управлении;

- развитие логического мышления;

- формирование необходимого уровня подготовки работы с компьютером для понимания других математических дисциплин.

Задачи учебной дисциплины:

- овладение студентами современными компьютерными методами решения математических, статистических и экономических задач;

- выработка умений анализировать полученные результаты, решать типовые задачи программными методами;

- формирование умений использовать математический аппарат для решения теоретических и прикладных задач.

#### **10. Место учебной дисциплины в структуре ООП:**

Дисциплина «Современные компьютерные технологии» относится к части Блока 1, формируемой участниками образовательных отношений.

Дисциплина «Современные компьютерные технологии» базируется на знаниях, полученных в рамках курсов «Математический анализ», «Линейная алгебра», «Дифференциальные уравнения», «Численные методы», «Теория вероятностей», «Математическая статистика». Приобретенные в результате обучения знания, умения и навыки используются во многих математических и естественнонаучных дисциплинах, модулях и практиках. Полученные знания могут быть использованы при продолжении образования в аспирантуре и в дальнейшей трудовой деятельности выпускников.

#### **11. Планируемые результаты обучения по дисциплине/модулю (знания, умения, навыки), соотнесенные с планируемыми результатами освоения образовательной программы (компетенциями) и индикаторами их достижения:**

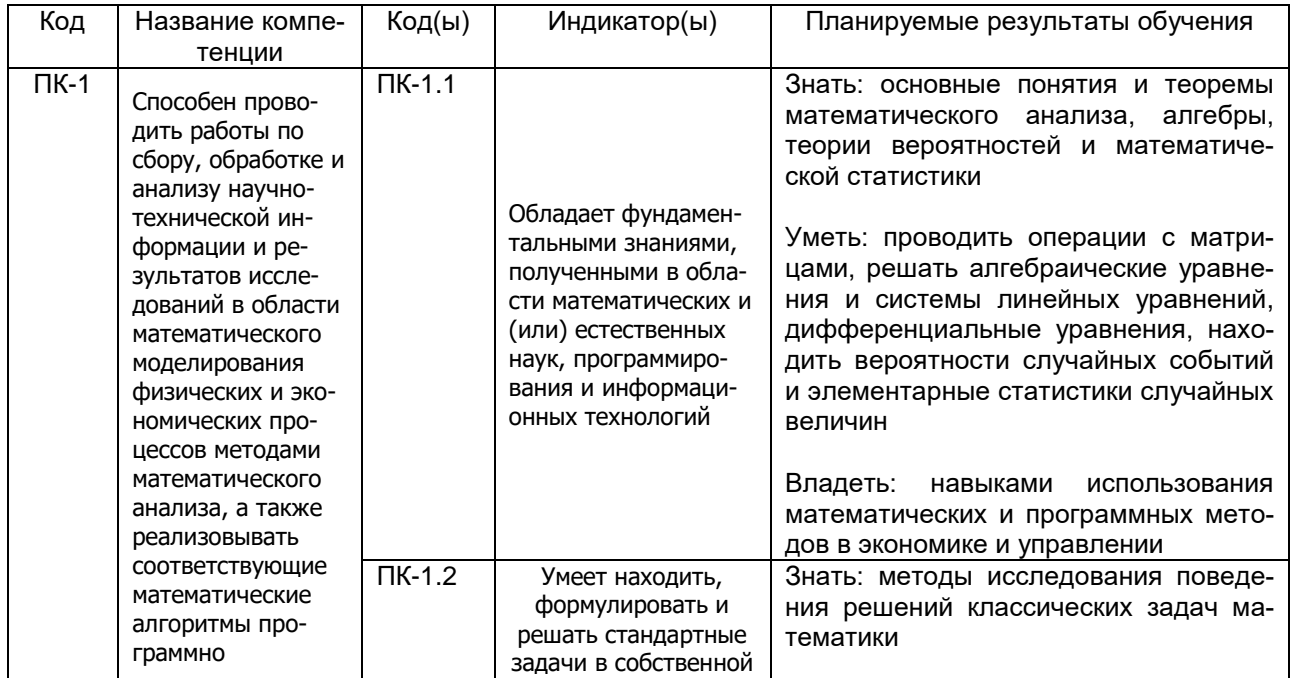

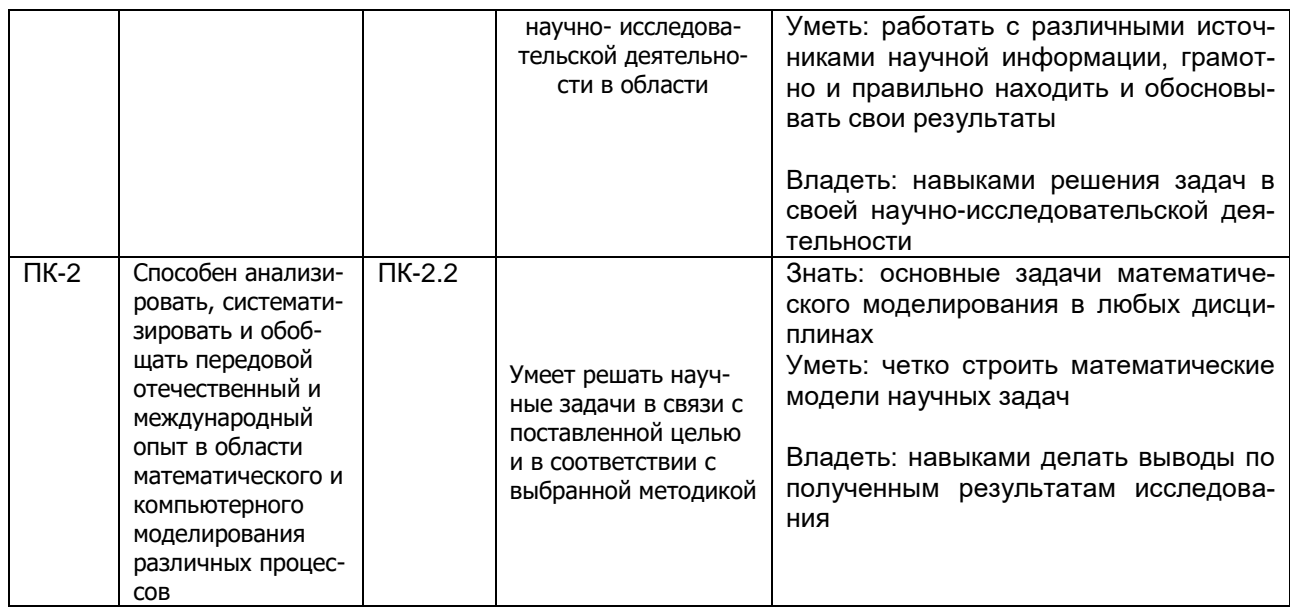

# 12. Объем дисциплины в зачетных единицах/час. - 5 / 180.

# Форма промежуточной аттестации: Экзамен - 1 семестр

# 13. Трудоемкость по видам учебной работы

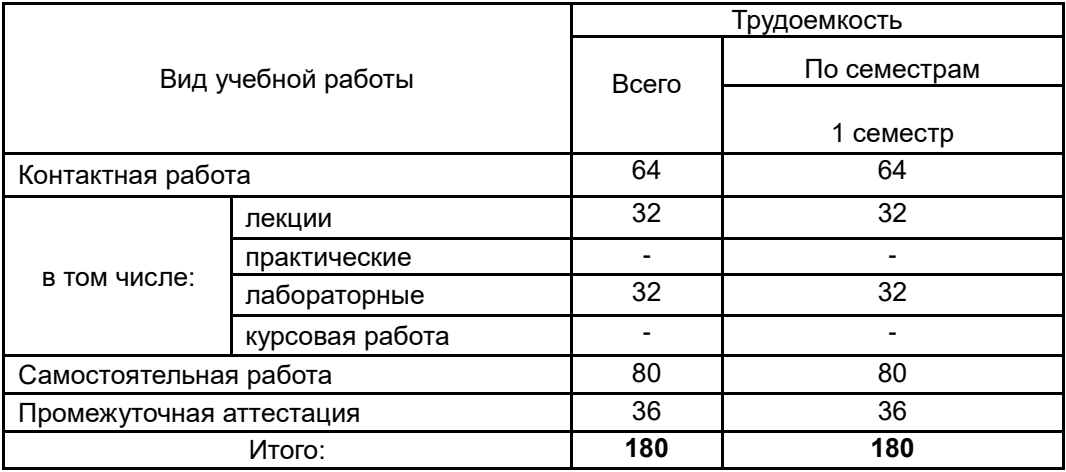

# 13.1. Содержание дисциплины

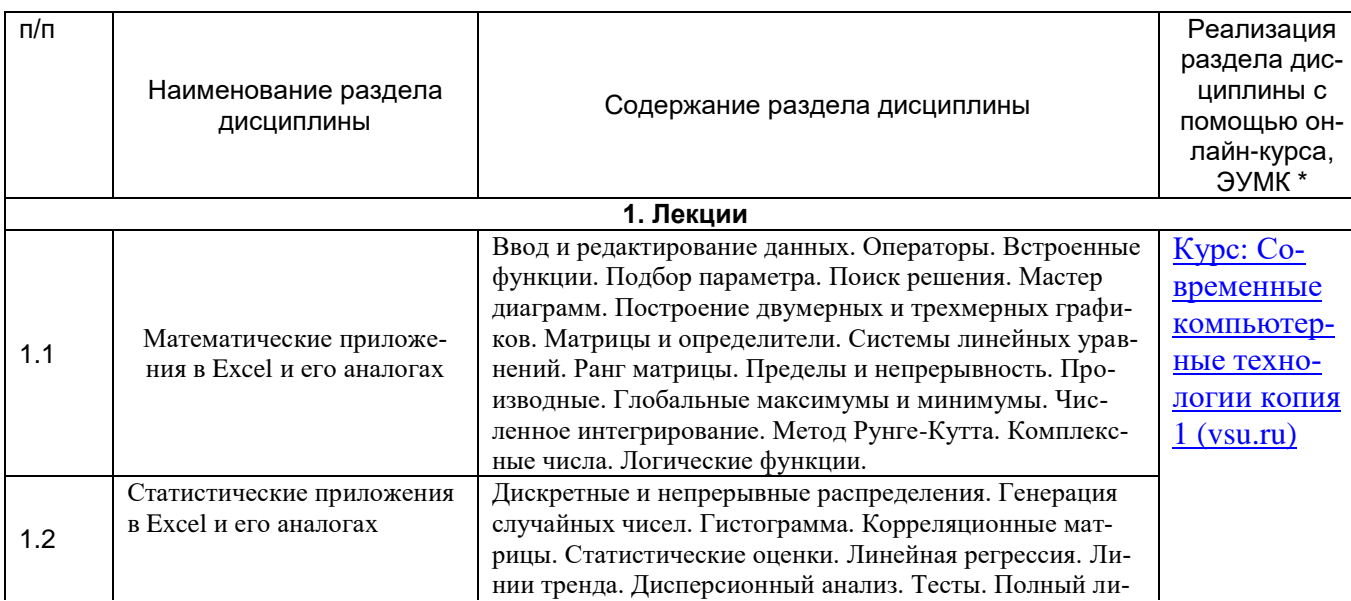

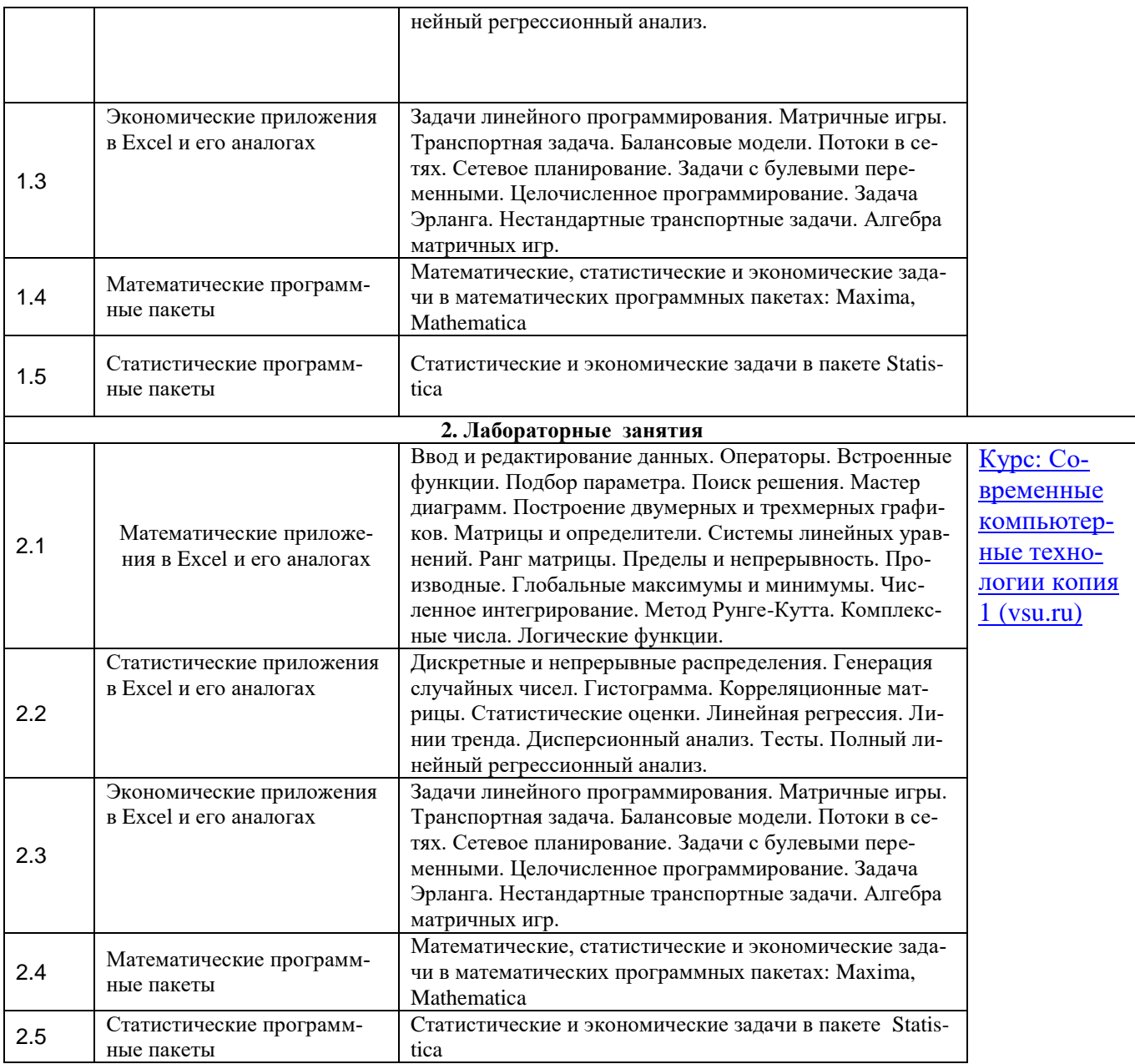

# **13.2. Темы (разделы) дисциплины и виды занятий**

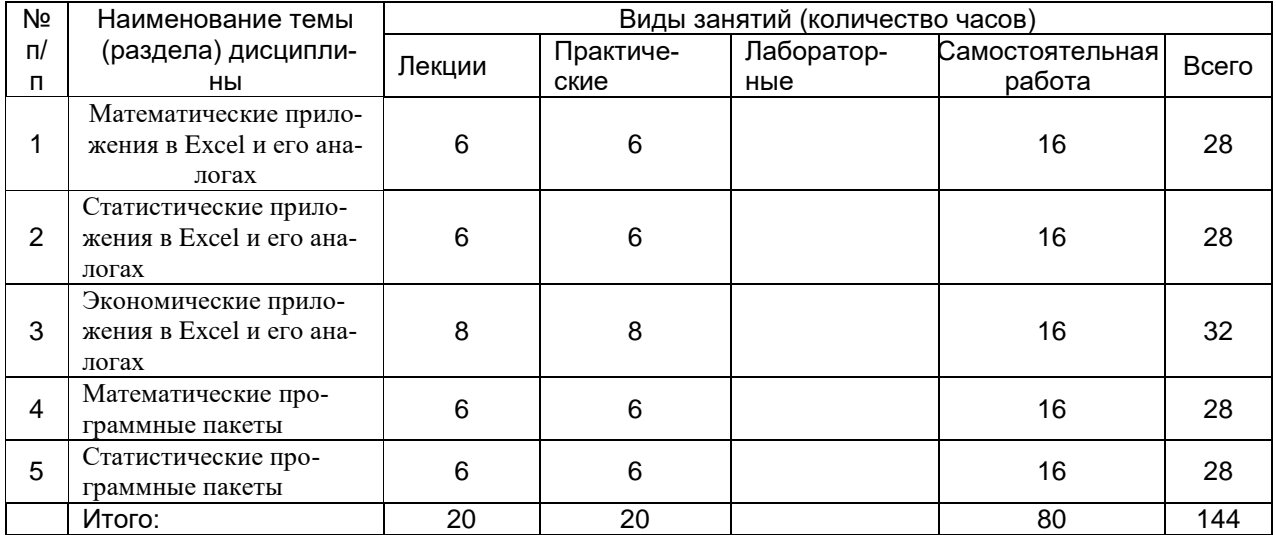

## **14. Методические указания для обучающихся по освоению дисциплины:**

В процессе преподавания дисциплины используются такие виды учебной работы, как лабораторные занятия, а также различные виды самостоятельной работы обучающихся. Лабораторные занятия реализуются в соответствии с рабочим учебным планом при последовательном изучении дисциплины.

Для обеспечения систематической и регулярной работы по изучению дисциплины и успешного прохождения текущих и промежуточных аттестационных испытаний студенту рекомендуется:

1. Выполнять все виды работ, предусмотренных рабочим учебным планом по дисциплине.

2. Выполнять домашние задания. Выполнение домашних заданий направлено на отработку навыков использования средств и возможностей изучаемых компьютерных программ. При выполнении задания необходимо привести развернутые пояснения выполнения задания, проанализировать полученные результаты. При необходимости обучающиеся имеют возможность задать вопросы преподавателю и разрешить возникшие трудности.

3. Посещать аудиторные лабораторные занятия.

4. Сдать лабораторные работы по изученным темам. При подготовке и сдачи лабораторных работ рекомендуется использование учебной и учебнометодической литературы. По всем темам представляются распечатанные материалы, которые используются в работе, как в лаборатории, так и при выполнении домашних заданий. В связи с тем, что активность обучающегося на лабораторных занятиях является предметом контроля его продвижения в освоении курса, то подготовка к таким занятиям требует ответственного отношения.

5. Выбрать время для работы с литературой по дисциплине в библиотеке и самостоятельной работе в компьютерном классе.

## **15. Перечень основной и дополнительной литературы, ресурсов интернет, необходимых для освоения дисциплины**

а) основная литература:

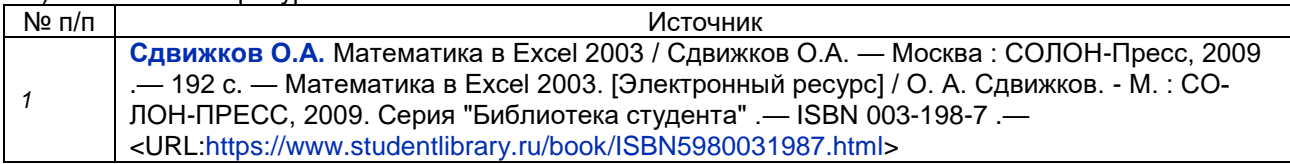

б) дополнительная литература:

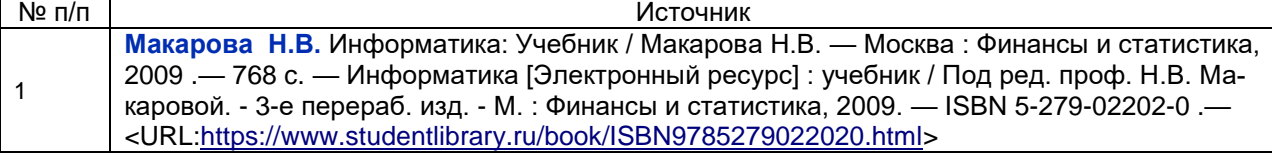

в) информационные электронно-образовательные ресурсы (официальные ресурсы интернет)**:**

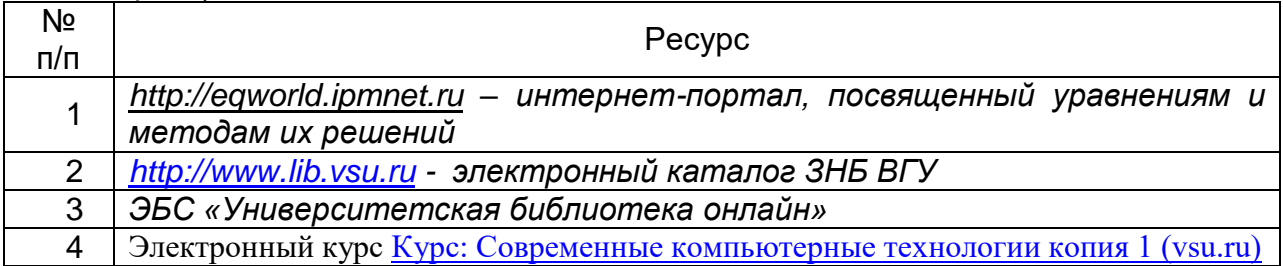

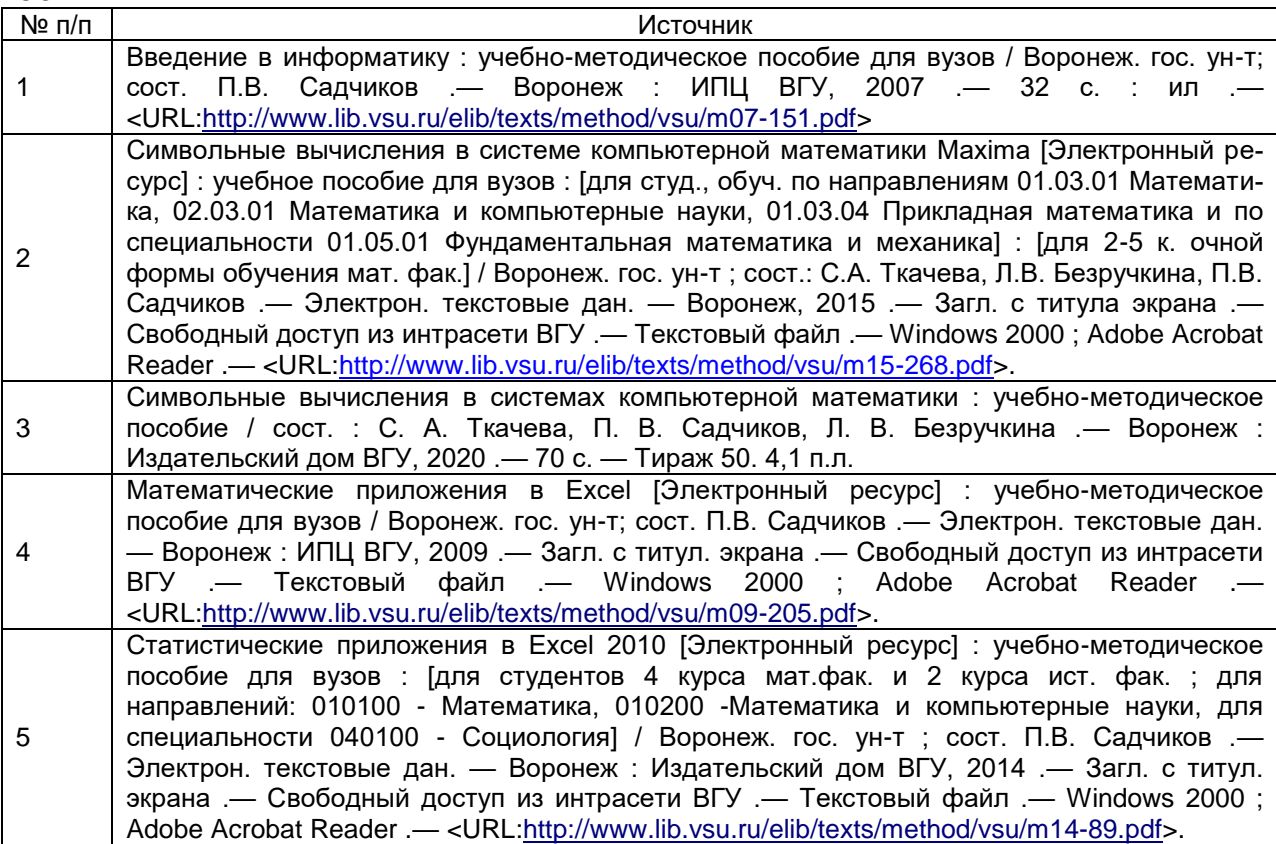

## **16. Перечень учебно-методического обеспечения для самостоятельной работы:**

#### **17. Образовательные технологии, используемые при реализации учебной дисциплины, включая дистанционные образовательные технологии (ДОТ, электронное обучение (ЭО), смешанное обучение):**

Дисциплина может реализовываться с применением дистанционных образовательных технологий, например, на платформе «Электронный университет ВГУ» ([Курс: Современные компьютерные технологии копия 1 \(vsu.ru\)](https://edu.vsu.ru/course/view.php?id=18339)).

Перечень необходимого программного обеспечения: операционная система Windows или Linex, Microsoft, Windows Office, LibreOffice 5*, Calc, Math,* браузер Mozilla Firefox, Opera или Internet.

## **18. Материально-техническое обеспечение дисциплины:**

Специализированная мебель, маркерная доска, персональные компьютеры Компьютерный класс

(394018, г. Воронеж, площадь Университетская, д. 1, пом. I)

Ubuntu (бесплатное и/или свободное ПО, лицензия: https://ubuntu.com/download/desktop);

LibreOffice (GNU Lesser General Public License (LGPL), бесплатное и/или свободное ПО, лицензия: [https://ru.libreoffice.org/about-us/license/\)](https://ru.libreoffice.org/about-us/license/)

## **19. Оценочные средства для проведения текущей и промежуточной аттестаций**

Порядок оценки освоения обучающимися учебного материала определяется содержанием следующих разделов дисциплины:

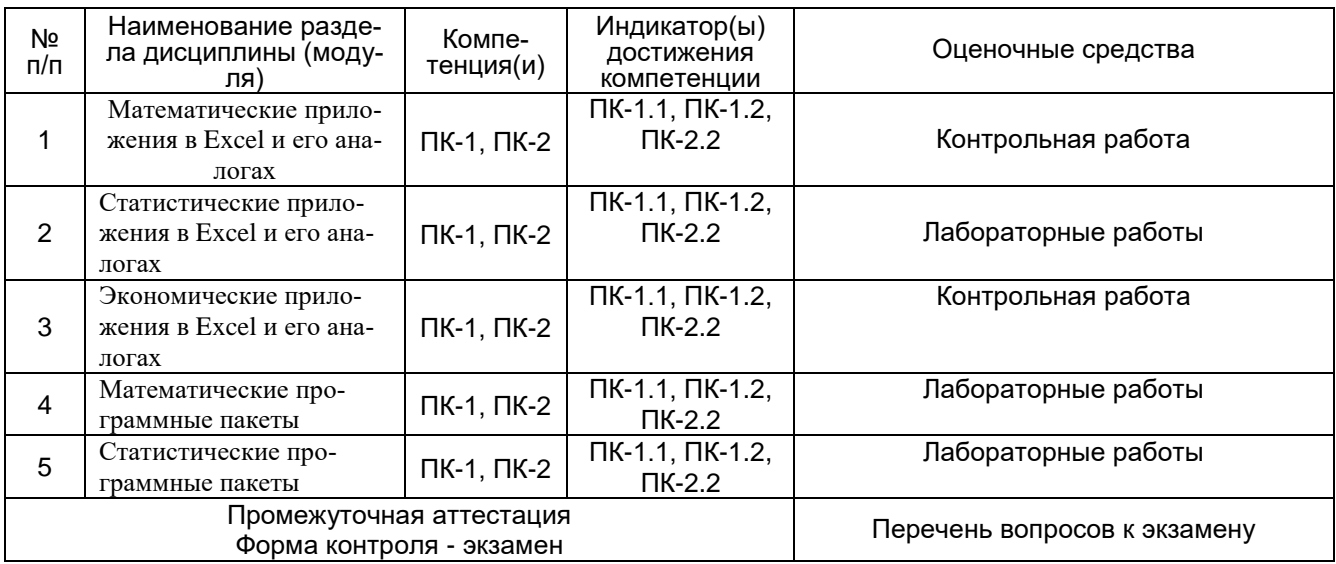

#### 20. Типовые оценочные средства и методические материалы, определяющие процедуры оценивания

#### 20.1. Текущий контроль успеваемости

Контроль успеваемости по дисциплине осуществляется с помощью следующих оценочных средств:

# Примерный перечень задач для лабораторных работ:<br> $\pi$   $\pi$   $\pi$   $\pi$   $\pi$   $\pi$   $\pi$

1. **Blичспить** 
$$
\sin^2 \frac{\pi}{8} + \cos^2 \frac{3\pi}{8} + \sin^2 \frac{5\pi}{8} + \cos^2 \frac{7\pi}{8}
$$
.  
\n2. **Blичспить**  $\frac{1}{2}(35^\circ) + \frac{1}{2}(375^\circ)$ .  
\n3. **Blичспить**  $\sin(\frac{3\pi}{2} - 2\arctg\frac{4}{3})$ .  
\n4. **Упростить**  $- \log_2 \log_2 \sqrt{\frac{4}{2}}$ .  
\n5. **Упростить**  $36^{\log_6 5} + 10^{1-\log 2} - 3^{\log_9 36}$ .  
\n6. **Peun уравнение**  $|g \cdot 5 + \log(x + 10) = 1 - \log(2x - 1) + \log(21x - 20)$ .  
\n7. **Peun уравнение**  $|x - 3|^{3x^2 - 10x + 3} = 1$ .  
\n8. **Построить поверхность**  $z = \frac{xy(x^2 - y^2)}{\sqrt{x^2 + y^2}}$ . **Поменять параметры обемного изобразжения.**  
\n9. **Транспонировать матрицу**  $\begin{pmatrix} 2 & -1 & 1 & 0 \\ 0 & 1 & 2 & -1 \\ 3 & -1 & 2 & 3 \\ 3 & 1 & 6 & 1 \end{pmatrix}$ . **Blчислить ев определитель.**

**10**. Найти обратную матрицу к матрице  $\begin{pmatrix} 2 & 5 & 7 \\ 6 & 3 & 4 \\ 5 & -2 & -3 \end{pmatrix}$ .

11. Вычислить ранг матрицы методом элементарных преобразований:

$$
\begin{pmatrix} 1 & 2 & 3 \ 4 & 5 & 6 \ 7 & 8 & 9 \ 10 & 11 & 12 \end{pmatrix}.
$$

Примерный перечень заданий для контрольных работ

1. Вычислить предел

$$
\lim_{x\to 1}\frac{x^2-\sqrt{x}}{\sqrt{x}-1}
$$

2. Найти точки разрыва функции

$$
f(x) = \begin{cases} 2\sqrt{x}, & 0 \le x \le 1, \\ 4 - 2x, & 1 \le x \le 2, 5, \\ 2x - 7, & 2, 5 \le x \le 4. \end{cases}
$$

3. Вычислить производную в заданной точке

$$
f(x) = \frac{x^2 + 1 + \sin x}{\cos x}, \ x_0 = 0.
$$

4. Определить наибольшее и наименьшее значения функции на указанном отрезке

$$
y = -3x^4 + 6x^2, \, [-2, 2].
$$

5. Вычислить  $\int_0^1 \sqrt{1+x^3} dx$ ,  $h = 0,1$ .

6. Магазин получил 1000 бутылок минеральной воды. Вероятность того, что при перевозке бутылка окажется разбитой, равна 0,003. Найти вероятности того, что магазин получит разбитых бутылок: а) ровно две; б) менее двух; в) более двух; г) хотя бы одну.

7. Построить график плотности (дифференциальной функции) нормального закона распределения с заданными параметрами на заданном отрезке с заданным шагом.

8 Для лечения заболевания применяют три лекарства. Полагают, что последовательность, в которой применяют лекарства, оказывает существенное влияние на результат лечения. Сколько имеется различных порядков назначения этих лекарств?

9. Сколько существует различных вариантов выбора четырех кандидатур из 9-ти специалистов для поездки заграницу?

Текущий контроль представляет собой проверку усвоения учебного материала теоретического и практического характера, регулярно осуществляемую на занятиях.

Цель текущего контроля: определение уровня сформированности профессиональных компетенций, знаний и навыков деятельности в области знаний, излагаемых в курсе.

Задачи текущего контроля: провести оценивание

1. уровня освоения теоретических и практических понятий, научных основ профессиональной деятельности;

2. степени готовности обучающегося применять теоретические и практиче-

ские знания и профессионально значимую информацию, сформированности когнитивных умений.

3. приобретенных умений, профессионально значимых для профессиональной деятельности.

**Текущий контроль** предназначен для проверки хода и качества формирования компетенций, стимулирования учебной работы обучаемых и совершенствования методики освоения новых знаний. Он обеспечивается проведением лабораторных работ и контрольных работ.

В ходе контрольной работы обучающемуся выдается КИМ с практическим перечнем из двух заданий и предлагается решить данные задания. В ходе выполнения заданий можно пользоваться любой литературой, ограничение по времени 90 минут.

Если текущая аттестация проводится в дистанционном формате, то обучающийся должен иметь компьютер и доступ в систему «Электронный университет». Если у обучающегося отсутствует необходимое оборудование или доступ в систему, то он обязан сообщить преподавателю об этом за 2 рабочих дня. На контрольную работу в дистанционном режиме отводится ограничение по времени 90 минут

При текущем контроле уровень освоения учебной дисциплины и степень сформированности компетенции определяются оценками «зачтено», «не зачтено», которые формируются следующим образом:

Контрольная работа – «зачтено» за 75% и более правильно решенных с помощью компьютера задач, «не зачтено» за 75% и менее решенных с помощью компьютера задач.

#### **20.2. Промежуточная аттестация**

Промежуточная аттестация по дисциплине осуществляется с помощью следующих оценочных средств:

#### **Примерный перечень вопросов к экзамену**

1.Операторы и встроенные функции в Excel.

2.Подбор параметра.

3.Поиск решения.

4.Мастер диаграмм. Графика в Excel.

5.Решение систем линейных уравнений в Excel.

6.Численные методы.

7.Комплексные числа в Excel.

8.Дискретные и непрерывные распределения в Excel.

9.Генерация случайных чисел.

10.Гистограмма.

11.Корреляционные матрицы.

12.Статистические оценки.

13.Линейная регрессия.

14.Линии тренда.

15.Дисперсионный анализ.

16.Задачи линейного программирования.

17.Матричные игры.

18.Транспортная задача.

19.Балансовые модели.

20.Потоки в сетях.

21.Сетевое планирование.

22.Задачи с булевыми переменными.

23.Целочисленное программирование.

24.Задача Эрланга.

25.Нестандартные транспортные задачи.

26. Математические, статистические и экономические задачи в математических программных пакетах: Maxima, Mathematica

27. Cтатистические и экономические задачи в пакете Statistica

**Промежуточная аттестация** предназначена для определения уровня освоения всего объема учебной дисциплины. Промежуточная аттестация по дисциплине «Современные компьютерные технологии» проводится в форме экзамена.

Промежуточная аттестация, как правило, осуществляется в конце семестра. Результаты текущей аттестации обучающегося по решению кафедры могут быть учтены при проведении промежуточной аттестации. При несогласии студента, ему дается возможность пройти промежуточную аттестацию (без учета его текущих аттестаций) на общих основаниях.

При проведении экзамена учитываются результаты двух контрольных работ. Для получения оценки «отлично» на экзамене в конце семестра у обучающегося должны иметься или оценки «отлично» по контрольным работам или студент должен решить соответствующие задачи в ходе проведения экзамена. Для получения оценки «хорошо» на экзамене в конце семестра у обучающегося должны иметься или оценки «хорошо» по контрольным работам или студент должен решить соответствующие задачи в ходе проведения экзамена. Для получения оценки «удовлетворительно» на экзамене в конце семестра у обучающегося должны иметься или оценки «удовлетворительно» по контрольным работам или студент должен решить соответствующие задачи в ходе проведения экзамена. Кроме задач студент должен ответить на один вопрос из перечня вопросов к экзамену.

При проведении экзамена учитывается выставляемая преподавателем оценка за работу в ходе практических занятий.

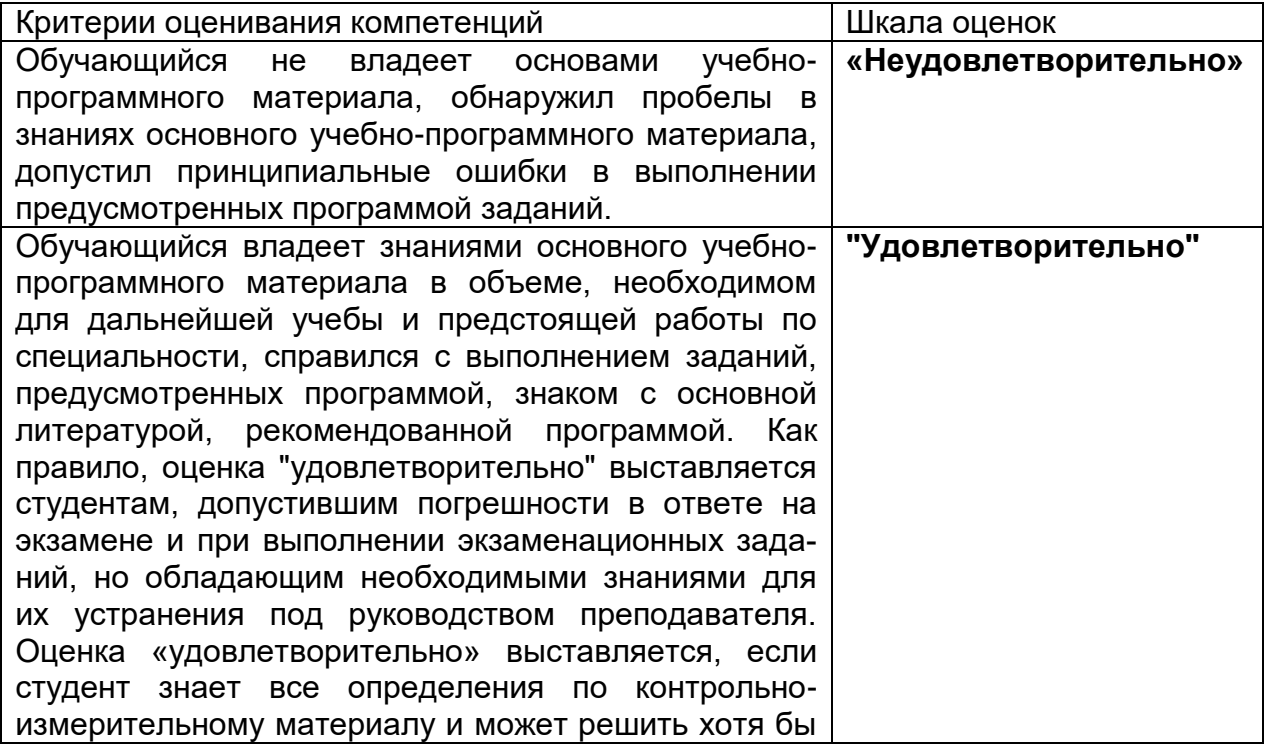

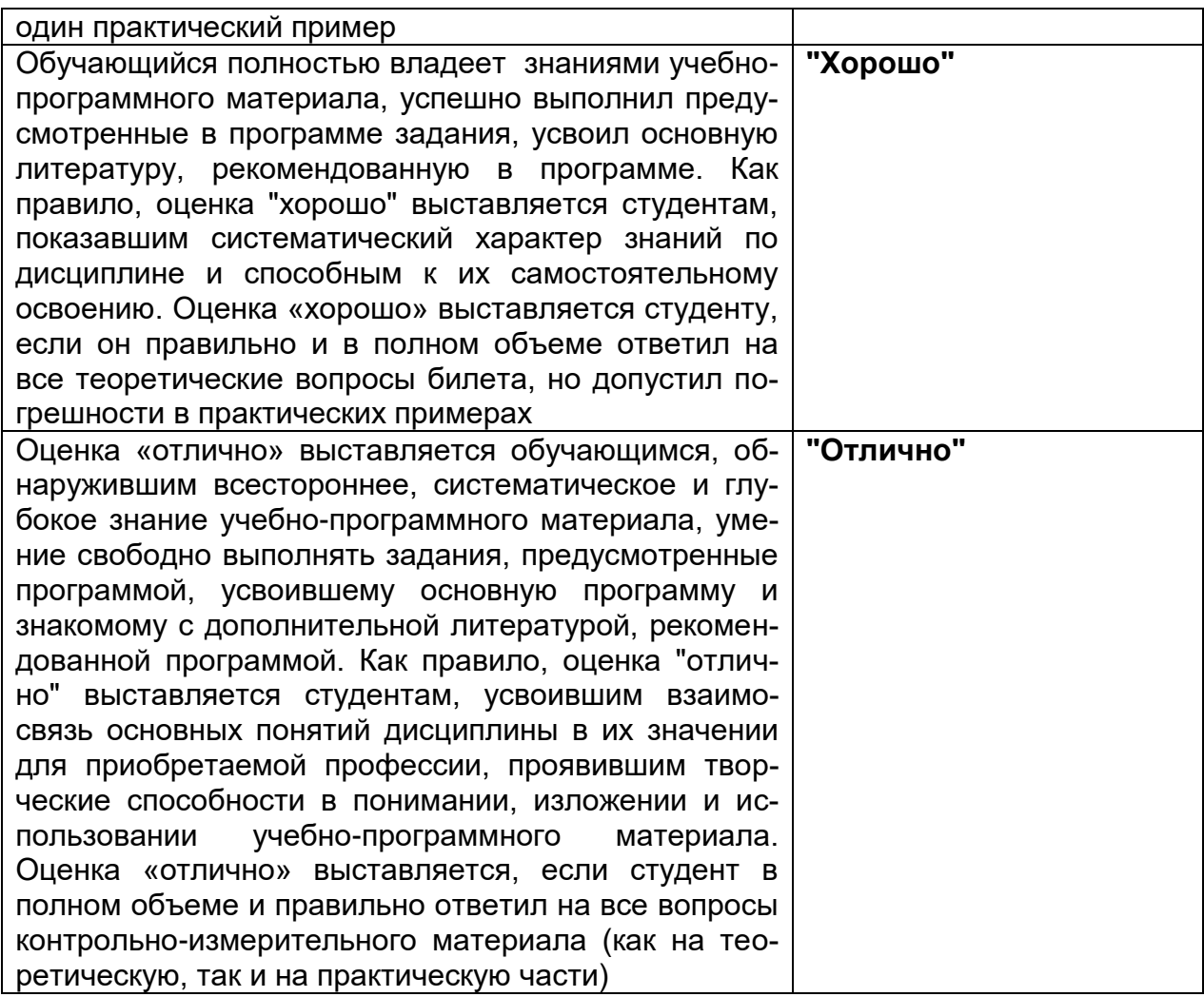